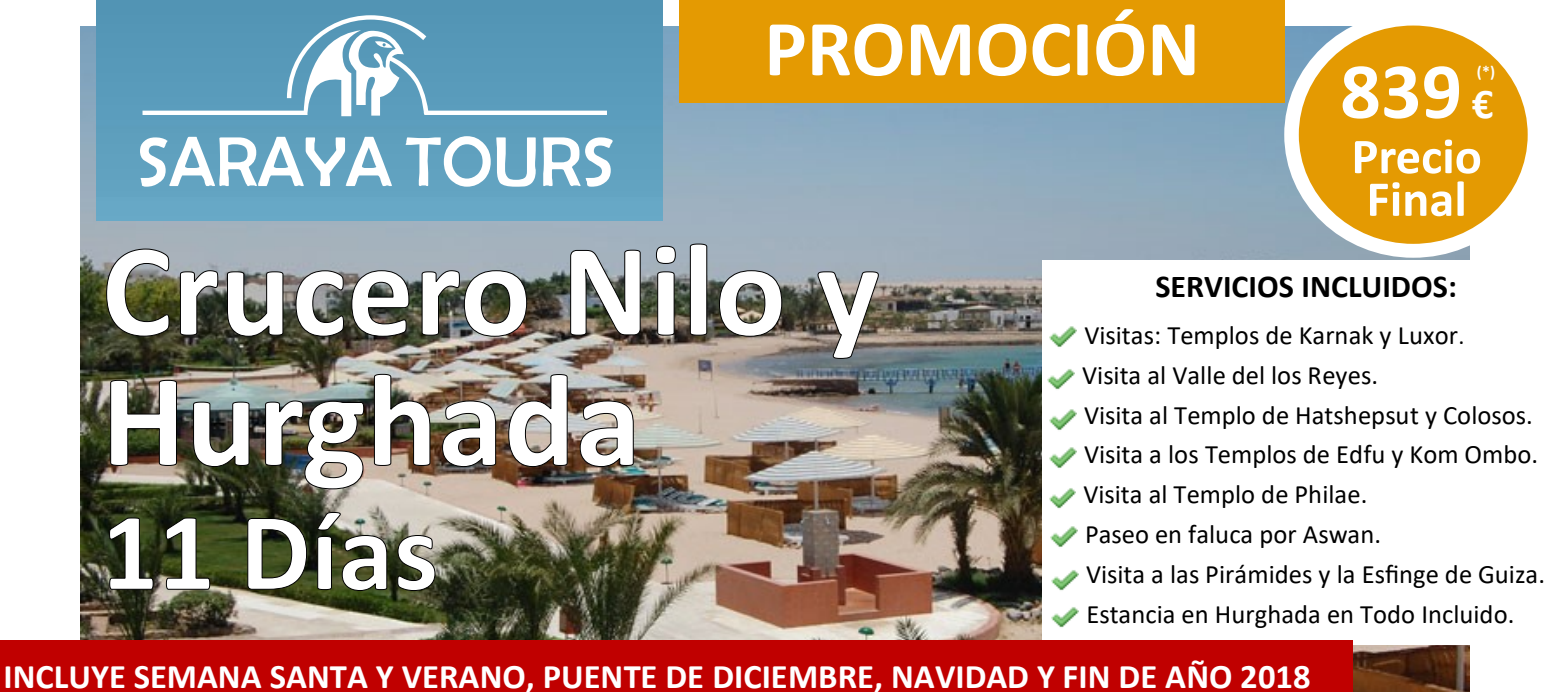

## **Crucero Nilo, Hurghada TODO INCLUIDO y Cairo con Visitas incluidas!**

## **Oferta válida del 01 de Enero al 31 de Diciembre de 2018.**

Salidas Madrid: Diaria.

Salidas Barcelona: Martes, Miércoles, Sábado y Domingo.

**Precios Finales:** Tasas, Carburante y Seguro de viaje.

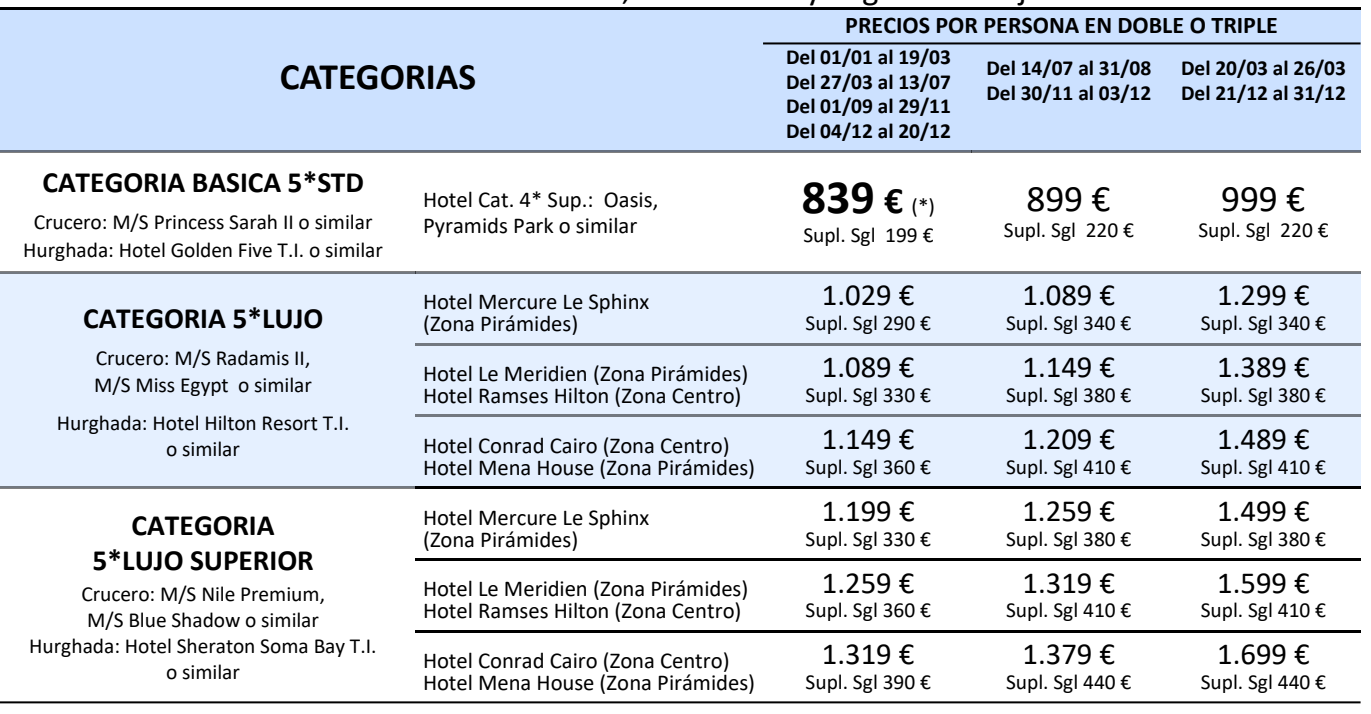

Precio base en Clase "V" (reserva y emisión inmediata). Supl. otras Clases, precio por persona y por trayecto: "K" 40 € (emisión inmediata) / "Q" 90 € / "H" 130 € / "M" 180 € / "B" 240 € / "Y" 310 €.

## **>> Consultar Noches Extras en Hurghada o Cairo.**

**SERVICIOS INCLUIDOS:** Vuelo regular de la Cía. Egyptair en Clase "V". // 04 Nts Crucero Nilo P/C (sin bebidas) + 03 Nts Hurghada T.I. (consultar condiciones de cada hotel) + 03 Nts Cairo A/D. // Visitas: Templo de Karnak y Luxor, Valle de los Reyes, Templo de Hatshepsut, Colosos Memnon, Templo de Edfu y Kom Ombo, Templo de Philae, Paseo en faluca, Pirámides y Esfinge de Guiza. // Guía local de habla hispana durante las visitas. // Tasas, Carburante, Seguro de viaje: 250 € (netos).

**SERVICIOS NO INCLUIDOS:** Seguro de cancelación (opcional): 39 € // Visado: 25\$ (pago obligatorio en destino. // Propinas y Cuota de servicio Categoría Básica: 75€ (pago obligatorio en destino) // Propinas generales Categoría 5\*Lujo y Categoría 5\*Lujo Superior: 45 € (pago obligatorio en destino).

**CONSULTAR:** Suplemento Cena de Fin de Año.

**NOTAS IMPORTANTES: Esta oferta sustituye a las anteriores y es válida para reservas efectuadas a partir del 12/12/2017.** Los precios publicados son por persona Doble o Triple. // Oferta basada en condiciones especiales de contratación y cancelación en caso de desistimiento por parte del cliente. // Los precios finales pueden variar debido a modificaciones de tarifas, tasas y/o carburantes.

SARAYA TOURS S.L. GC M76 [Consulta Itinerario](http://www.sarayatours.es/itinerario_todos_los_dias.php?id_paquete=34) y Condiciones Generales en nuestra página web: [www.sarayatours.es](http://www.sarayatours.es/index.php) Ref. 0208/18

**EGYPTRIR** A STAR ALLIANCE MEMBER Y